#### МИНИСТЕРСТВО ОБРАЗОВАНИЯ И НАУКИ ДОНЕЦКОЙ НАРОДНОЙ РЕСПУБЛИКИ ГОСУДАРСТВЕННОЕ ОБРАЗОВАТЕЛЬНОЕ УЧРЕЖДЕНИЕ ВЫСШЕГО ПРОФЕССИОНАЛЬНОГО ОБРАЗОВАНИЯ «ДОНЕЦКИЙ НАЦИОНАЛЬНЫЙ ТЕХНИЧЕСКИЙ УНИВЕРСИТЕТ»

КАФЕДРА «СТРОИТЕЛЬСТВО ЗДАНИЙ, ПОДЗЕМНЫХ СООРУЖЕНИЙ И ГЕОМЕХАНИКА»

# **МЕТОДИЧЕСКИЕ УКАЗАНИЯ**

# **для проведения практических занятий по дисциплине базовой части профессионального цикла учебного плана «Шахтное и подземное строительство. Строительство стволов»**

для студентов уровня профессионального образования «специалист» по специальности 21.05.04 «Горное дело» специализации «Шахтное и подземное строительство» всех форм обучения

> РАССМОТРЕНО на заседании кафедры строительства зданий, подземных сооружений и геомеханики Протокол № 1 от 30.08.2017

УТВЕРЖДЕНО на заседании Учебно-издательского совета ДОННТУ протокол №6 от 19.10.2017

Донецк 2017

#### **Рецензенты:**

Петренко Юрий Анатольевич – доктор технических наук, профессор кафедры разработки месторождений полезных ископаемых;

Купенко Иван Владимирович – кандидат технических наук, профессор кафедры строительства зданий, подземных сооружений и геомеханики.

### **Составители:**

Борщевский Сергей Васильевич – доктор технических наук, профессор, заведующий кафедрой строительства зданий, подземных сооружений и геомеханики; Пшеничный Юрий Александрович – кандидат технических наук, доцент кафедры строительства зданий, подземных сооружений и геомеханики.

**Методические указания для проведения практических занятий по дисциплине базовой части профессионального цикла учебного плана «Шахтное и подземное строительство. Строительство стволов»** [Электронный ресурс] : для студентов уровня профессионального образования «специалист» специальности 21.05.04 «Горное дело» специализации «Шахтное и подземное строительство» всех форм обучения / ГОУВПО «ДОННТУ», Каф. строительства зданий, подземных сооружений и геомеханики; сост. С. В. Борщевский, Ю. А. Пшеничный. – Электрон. дан. (1 файл: 1056 Кб). – Донецк: ДОННТУ, 2017. – Систем. требования: Acrobat Reader. М54

Методические указания для проведения практических занятий разработаны с целью оказания помощи студентам в усвоении теоретического материала и получении практических навыков по дисциплине «Шахтное и подземное строительство. Строительство стволов». Дано содержание каждого занятия, приведен алгоритм выполнения расчетов по отдельным параметрам технологии и организации работ при проходке вертикального ствола, представлены исходные данные для выполнения студентами конкретных расчетов и общие указания к изучению дисциплины в части практического освоения материала при работе с учебной литературой.

> УДК 622.274(076) ББК 33.15я7

Практические занятия проводятся в форме изучения студентами алгоритма расчета того или иного параметра технологии и организации проходки вертикального ствола и закрепления этих знаний разбором конкретного примера расчета с подстановкой численных значений необходимых параметров. Данные расчёты лягут в основу курсового проекта по данной дисциплине, который будет выполняться в следующем семестре. В конце практического занятия студентам выдается домашнее задание на закрепление пройденного материала с выполнением аналогичных расчетов по варианту (исходные данные домашнего задания определяются исходя из порядкового номера фамилии студента в алфавитном списке учебной группы).

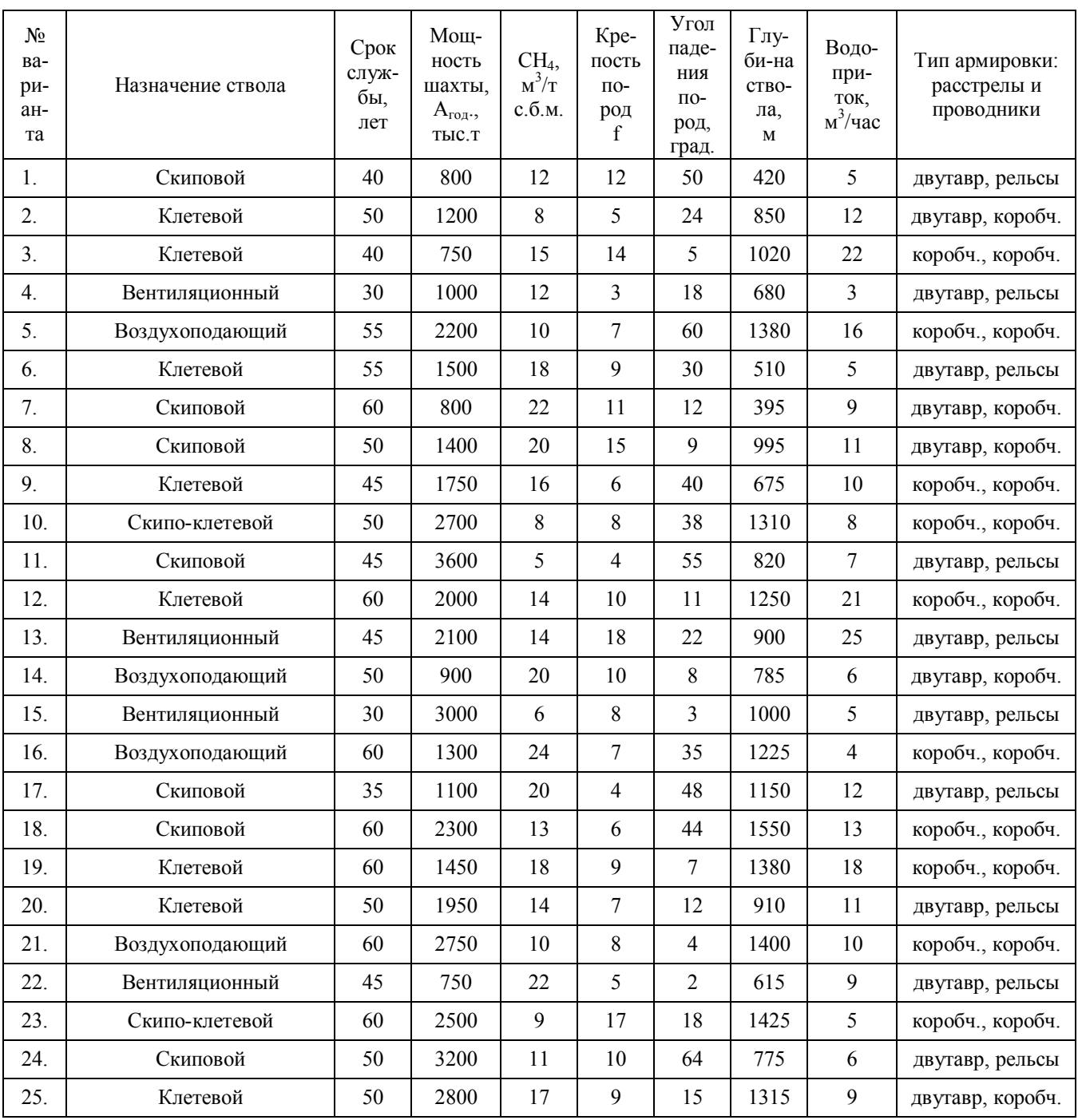

#### Варианты заданий студентам (для домашних работ)

### *ПРАКТИЧЕСКОЕ ЗАНЯТИЕ №1. Расчет, выбор сечения скипового, клетевого и вентиляционного ствола.*

В зависимости от физико-механических свойств горных пород, срока службы и глубины выработки выбирается форма поперечного сечения вертикального ствола. Размеры сечения ствола определяются в соответствии с его назначением, габаритами подъёмных сосудов, необходимыми по Правилам безопасности (ПБ) зазорами и количеством пропускаемого по стволу воздуха по следующим методикам (алгоритм расчётов приведен для условий двухконцевых подъёмных установок).

### 1.1. Скиповой ствол.

Наивыгоднейшая грузоподъёмность скипа (каждого из двух при двухконцевом подъёме) определяется из выражения:

$$
q_{yr} = A_y \frac{4\sqrt{H} + 9}{3600}, \tau,
$$
 (1.1)

где Ач - часовая производительность подъёма;

$$
A_{\mathrm{u}} = \frac{A_{\mathrm{r}} * K}{N * T_{\mathrm{m o} \mu}}, \, \mathrm{r} / \mathrm{u}, \tag{1.2}
$$

Аг - годовая производственная мощность шахты, т;

- N количество дней работы шахты в году по добыче полезного ископаемого,  $N = 300$  дней;
- К коэффициент неравномерности работы подъёма, К=1,45-1,5;
- $T_{\text{nod}}$  количество часов работы подъёма в сутки,  $T_{\text{nod}}$ =18-21 час;
- Н высота подъёма шахты;

$$
H = H_{cr} + h_n, M,
$$
\n
$$
(1.3)
$$

Нст - глубина ствола, м;

- $h_{\pi}$  высота превышения приёмной площадки над устьем ствола,
	- $h_{\rm n}$  = 15-20 м при металлическом копре,
	- $h_{\text{II}} = 20 30$  м при башенном копре;
- $\theta$  пауза на загрузку нижнего скипа и одновременную разгрузку верхнего,  $\theta$  $= 10-15$  c;
- $T = 4\sqrt{H}$  продолжительность одного подъёма скипа по стволу,с.

Ёмкость каждого из скипов двухконцевого угольного и двух- или одноконцевого породного подъёмов определяется следующим образом:

$$
V_{\text{ck.yr}} = q_{\text{yr}} / \gamma_{\text{yr}} \quad \text{u} \quad V_{\text{ck.n}} = q_{\text{n}} / \gamma_{\text{n}}, \quad M^3 \,, \tag{1.4}
$$

где  $\gamma$  - объёмный вес, т/м<sup>3</sup>. Следует принимать  $\gamma_{yr} = 0.86$  т/м<sup>3</sup> для угля и  $\gamma_{\pi}$ =1.68 т/м $^3$  для породы.

Для подъёма породы обычно применяют скип с противовесом. Количество выдаваемой породы в зависимости от горных условий колеблется от 10 до 30% от количества добываемого угля. Поэтому грузоподъёмность породного скипа можно определить из выражения:

$$
q_{\rm n} = (0,1 - 0,3) \ 2 \ q_{\rm yr}, \ r,
$$
\n(1.5)

а ёмкость породного скипа находится в соответствии с выражением (1.4).

Полученные расчётные величины  $V_{CK, VT}$  и  $V_{CK, \Pi}$  необходимо округлить до ближайших больших значений стандартного ассортимента скипов [3,4].

В соответствии с выбранной схемой расположения подъёмных сосудов [3], габаритными размерами в плане скипов, элементов армировки, технологическими зазорами между ними, а также необходимыми зазорами по ПБ [1,3] путём графического построения определяется диаметр ствола в свету  $D_{\text{ca}}$ , который затем округляется в большую сторону до типизированного диаметра ствола  $(4,0;4,5;5,0;5,5;6,0;6,5;7,0;7,5;8,0;8,5;9).$ 

Площадь поперечного сечения ствола в свету определяется по формуле:

$$
S_{CB} = \frac{\pi \cdot D^2_{CB}}{4}, M^2
$$
 (1.6)

Определённое таким образом поперечное сечение ствола проверяется по условию проветривания [1, пр.4, табл.3]. При этом расчётная (фактическая) скорость движения воздуха по стволу не должна превышать максимально допустимую по ПБ, равную:

- 12 м/с для стволов, на которых производится спуск-подъём только грузов (скиповые);

- 8 м/с для стволов, на которых производится спуск-подъём людей и грузов (клетевые вентиляционные и воздухоподающие). Таким образом

$$
v_{\text{pacy}} = \frac{A_{\text{CYT}} \cdot q_{\text{CH4}} \cdot k'}{864 (d - d_{0}) \cdot S_{\text{CB}} \cdot \mu} \leq v_{\text{max}}, \text{ m/c}
$$
(1.7)

 $A_{\text{cyr}}$  - суточная добыча угля в шахте,  $A_{\text{cyr}} = A_{\text{r}} / N$ , т; где

 $q<sub>CH4</sub>$  - метановыделение по шахте,  $m<sup>3</sup>/T$  сут.д.;

- $k'$  коэффициент, учитывающий потери воздуха в шахте,  $k' = 1.5$ ;
- $d$  допустимая концентрация метана в исходящей струе,  $d = 0.75\%$ ;
- d<sub>o</sub> допускаемая концентрация метана в поступающей струе,  $d_0 = 0$  - $0.5 \%$
- и коэффициент уменьшения полезной площади сечения ствола за счёт армировки,  $\mu$  = 0,75 - 0,85.

Если  $v_{\text{pacy}} > v_{\text{max}}$ , тогда  $S_{\text{CB}}$  определяется по формуле:

$$
S_{CB} = \frac{A_{CYT} \cdot q_{CH4} \cdot k'}{864 (d - d_0) \cdot V_{max} \cdot \mu}, M^2,
$$
 (1.8)

а полученное значение округляется до ближайшего типизированного.

#### 1.2. Клетевой ствол.

Вначале определяется максимальное количество рабочих шахты, занятых в добычной смене:

$$
M_{\text{max}} = \frac{A_{\text{r}}}{N * n_{\text{CM}} * P} , \text{ q.} \tag{1.9}
$$

где  $n_{\text{cm}}$  - количество смен по добыче полезного ископаемого,  $n_{\text{cm}} = 3$ ;

Р - производительность 1-го подземного рабочего,Р=2 -10 т/смену.

Спуск-подъём рабочей смены должен быть произведен за нормативное время 30 - 40 минут. Количество подъёмов, которое может выполнить подъёмная машина за это время, составляет

$$
n_{\text{mod}} = \frac{60 (30 \div 40)}{t_1 + 9}, \text{ подьёмов}, \tag{1.10}
$$

где  $t_1 + 9 = T$  - время цикла подъёма клети с людьми, с;

t<sub>1</sub> - время движения клети, с;

$$
t_1 = \frac{H * k}{V_{\text{max}}} , c, \qquad (1.11)
$$

- k коэффициент неравномерности скорости подъёма, k =1,25 1,5;
- vmax максимальная скорость движения клети. Определяется характеристикой принятой подъёмной машины, но не должна превышать установленной по ПБ - 12 м/с;
- продолжительность посадки в клеть. В зависимости от предполагаемого количества рабочих 9 принимается:

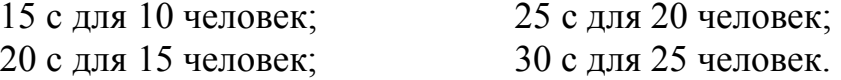

Количество рабочих, поднимаемых (опускаемых) одной клетью:

$$
m = \frac{M_{\text{max}}}{n_{\text{max}}}, \text{ qen.}, \qquad (1.12)
$$

В соответствии с ПБ на 1 м<sup>2</sup> полезной площади клети должно размещаться 5 рабочих. Поэтому проектная площадь одной клети (при двухклетевом подъёме) составит:

$$
F = 0.2 \, \text{m}, \, \text{m}^2. \tag{1.13}
$$

По полученной площади пола клети F принимается стандартная клеть с определёнными габаритными размерами [3, 4].

Определение площади поперечного сечения клетевого ствола (графическим способом) и его проверка по максимальной скорости воздушной струи аналогичны скиповому стволу.

Для скипо-клетевых стволов выполнять расчёты как для скиповых, так и для клетевых, а подбор сечения производить по габаритам двух угольных скипов и клети с противовесом.

### 1.1.3. Вентиляционный (воздухоподающий) ствол.

Площадь поперечного сечения определяется по формуле (1.8). В силу того, что фланговые стволы выполняют также побочную функцию вспомогательных стволов (спуск-подъём людей, оборудования, материалов, выдача определённого объёма породы), следует предусматривать их оснащение двухклетевым (одноклетевым) польёмом.

Поэтому, в соответствии с полученной площадью поперечного сечения выбирается ближайшее большее типовое сечение ствола, оборудованного двухклетевым (реже одноклетевым) подъёмом [3, 4].

### ПРАКТИЧЕСКОЕ ЗАНЯТИЕ №2. Обоснование материала и расчёт постоянной крепи ствола.

Для крепления стволов в обычных горно-геологических условиях применяют в основном монолитную бетонную крепь, которая характеризуется большим сроком службы, низким аэродинамическим сопротивлением, хорошей технологичностью возведения и относительно низкой стоимостью.

Расчёт бетонной крепи вертикальных стволов круглой формы поперечного сечения сводится к определению критической глубины, начиная с которой породы переходят в неустойчивое состояние, и толщины крепи в районе этих неустойчивых пород.

По глубине ствола допускается принимать крепь различной толщины. В прочных и устойчивых породах на глубине меньше критической Н<sub>кр</sub> толщина крепи не рассчитывается, а принимается равной минимальной (из бетона проектной марки не ниже М150). В соответствии с конструктивными соображениями на протяжённых участках ствола минимальная толщина крепи из бетона принимаетcя:

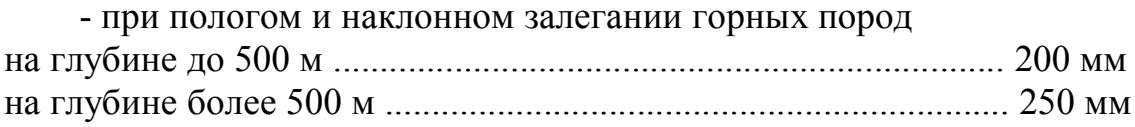

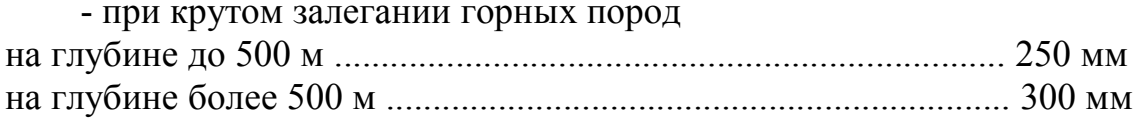

Критическая глубина, начиная с которой породы переходят в неустойчивое состояние:

$$
H_{\text{kp}} = \frac{k_{\text{c} \tau \text{p*}} \sigma_{\text{c} \cdot \text{x}}}{k_{1} \cdot \gamma}, \text{M}, \qquad (2.1)
$$

k<sub>стр</sub> - коэффициент структурного ослабления пород, который равен где для однородных пород  $k_{crp} = 1.0$ ; для слоистых пород  $k_{\rm crn} = 0.7$ ; для нарушенных пород  $k_{crp} = 0.3$ ;

 $\sigma_{\rm{cx}}$  - предел прочности пород на одноосное сжатие, т/м<sup>2</sup>:

- k<sub>1</sub> коэффициент концентрации напряжений на контуре ствола, зависящий от формы поперечного сечения и способа сооружения ствола. В случае круглой формы ствола:
	- при бурении или комбайновой проходке  $k_1 = 2.0$ ;
	- БВР при специальном способе  $k_1 = 3.0$ ;
	- БВР при обычном способе  $k_1 = 6.0$ ;
	- при любой другой форме ствола  $k_1 = 6.0$ ;
- $\gamma$  объёмный вес породы, т/м<sup>3</sup>.

Толщина монолитной бетонной крепи протяжённых участков стволов на глубине больше критической (в неустойчивых породах) определяется по формуле Ляме:

$$
d_{kp} = m_{k} * R_{CB} \left( \sqrt{\frac{m_{6} * R_{H}}{m_{6} * R_{H} - 2 P_{max}}} - 1 \right), M,
$$
 (2.2)

- $m_{K}$  коэффициент условий работы крепи, равный 1,5 для последовательгде ной и параллельной технологических схем проходки и 1,25 - для совмешённой:
	- R<sub>cB</sub> радиус ствола в свету, м;
	- т<sub>6</sub> коэффициент условий работы бетона. В соответствии со СНиП  $m_6 = 0.7 - 0.9;$
	- $R_u$  расчётное сопротивление бетона на сжатие при изгибе.
		- $R_{\mu}$  = 900 т/м<sup>2</sup> для бетона марки M200,  $R_{\mu}$  = 1 100 т/м<sup>2</sup> для M250,
		- $R_n = 1$  400 т/м<sup>2</sup> для M300 и  $R_n = 1$  750 т/м<sup>2</sup> для M400;
	- $P_{\text{max}}$  расчётная максимальная нагрузка на крепь ствола, т/м<sup>2</sup>.

Для определения последней величины вначале по табл.2.1 подбирается соответствующая технологической схеме и углу падения пород средняя нормативная нагрузка  $P_{H}$ , т/м<sup>2</sup>.

Таблица 2.1.

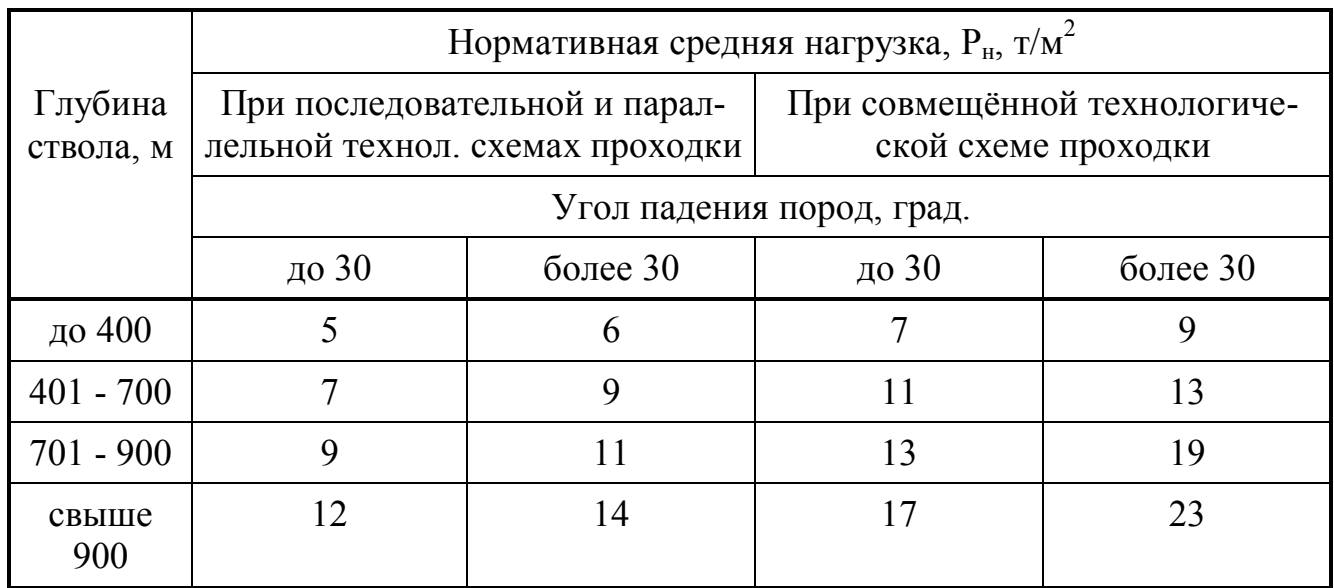

Нормативные средние нагрузки на крепь стволов

Среднее значение нагрузки на крепь, выбранное из табл.1.1, соответствует стволу с диаметром  $D_{CB} = 6$  м. Если диаметр отличен от 6 м, то по методике ВНИМИ производится перерасчёт нагрузки:

$$
P = [1 + 0,1 (R_{CB} - 3)] P_{H}, T/M^{2}, \qquad (2.3)
$$

Максимальная нагрузка на крепь ствола (с учётом неравномерного распределения средней нагрузки) составит:

$$
P_{\text{max}} = P (1 + 3 v), \, T/M^2,\tag{2.4}
$$

где v - коэффициент неравномерности нагрузок по контуру крепи ствола. Принимается по табл.2.2.

Таблица 2.2.

Коэффициенты неравномерности распределения нагрузок

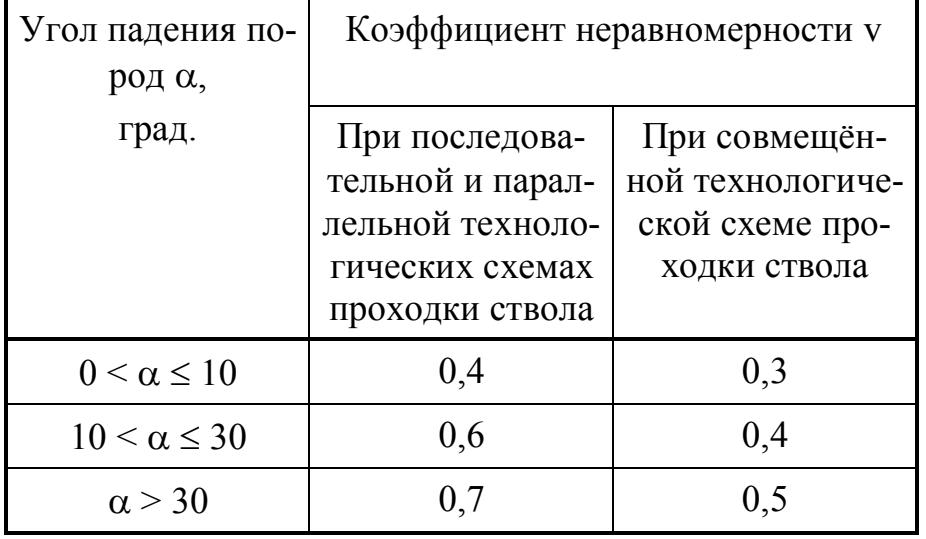

В случае, если по расчёту толщина крепи будет больше указанных ранее минимальных величин, то принимается расчётная толщина крепи.

Если толщина монолитной бетонной крепи по расчёту оказывается больше 500 мм, следует предусматривать её уменьшение за счёт применения более прочных материалов ( бетон более высокой марки или железобетон).

На основании известных диаметра ствола в свету  $D_{CB}$  и толщины крепи  $d_{KD}$ определяется диаметр и площадь поперечного сечения ствола вчерне D<sub>вч</sub> и S<sub>вч</sub>, а также площадь поперечного сечения ствола в проходке S<sub>пр.</sub> Причём:

$$
S_{np} = (1,03 - 1,05) S_{p,q}, n^2.
$$
 (2.5)

# *ПРАКТИЧЕСКОЕ ЗАНЯТИЕ №3. Определение параметров буровзрывных работ при проходке ствола.*

На этом практическом занятии определяются параметры буровзрывных работ: тип ВВ и средств взрывания, глубина и количество шпуров, К.И.Ш., длина заходки, диаметры шпуров и патронов ВВ, масса заряда одного шпура, расход ВВ на 1 м3 породы в массиве и на заходку, тип и количество бурового оборудования.

По рассчитанным параметрам составляется паспорт буровзрывных работ, включающий в себя: схему расположения шпуров, данные о шпурах и зарядах, показатели паспорта БВР, схему взрывания и расположения постов. В разделе также следует описать производство буровзрывных работ.

При расчёте параметров, составлении паспорта и описании производства буровзрывных работ следует руководствоваться требованиями [1,2] и рекомендациями [4,9]. Наилучшие результаты при проходке вертикальных стволов даёт использование для БВР аммонала скального № 1 прессованного в патронах диаметром 45 мм. Однако, в силу множества причин, это ВВ в последние годы не производится, а для проходки стволов применяется аммонит № 6 ЖВ в патронах диаметром dn=36 мм, длиной ln=0,3 м, весом qn=0,3 кг и плотностью  $\Delta$ = 1 200 кг/м3.

Величина удельного расхода ВВ определяется по формуле:

$$
q = q_{1*} f_{1*} v_* l , \kappa r / n^3,
$$
 (3.1)

где q<sup>1</sup> - удельный расход ВВ, зависящий от крепости породы. Для расчётов можно принимать  $q_1 \approx f/10$ ;

- f<sup>1</sup> коэффициент структуры породы, равный:
	- для вязких, упругих, пористых пород  $f_1 = 2.0$ ;
	- для пород с неправильным залеганием и мелкой трещиноватостью = 1,4;
	- для пород со сланцевым залеганием и меняющейся крепостью; с напластованием, перпендикулярным направлению шпура = 1,3;
- v коэффициент зажима породы. При одной обнажённой поверхности, что характерно для проходимых стволов, определяется по формуле П.Я.Таранова:

$$
v = \frac{3 l_{\text{min}}}{\sqrt{S_{\text{eq}}}},\tag{3.2}
$$

- здесь l шп глубина шпура, м. Принимается по характеристике бурильного оборудования и предполагаемой величине заходки;
	- l коэффициент, учитывающий работоспособность ВВ. Определяется по формуле:

$$
1 = \frac{380}{P},
$$
 (3.3)

здесь 380 - работоспособность эталонного ВВ, см<sup>3</sup>;

 $P$  - работоспособность применяемого ВВ, см<sup>3</sup>.

Количество шпуров определяется по формуле:

$$
N = \frac{1,27 * q * S_{Bq} * \eta}{a * \Delta * d_{n}^{2}}, \text{III.},
$$
\n(3.4)

где  $\eta$  - коэффициент использования шпуров (КИШ);  $\eta = 0.85 - 0.95$ ;

a - коэффициент заполнения шпуров, a = 0,35 - 0,6;

 $\Delta$  - плотность патронирования ВВ, кг/м<sup>3</sup>;

 $d_{\pi}$  - диаметр патронов ВВ, м.

Для построения схемы расположения шпуров определяется площадь забоя, приходящаяся на один шпур:

$$
S' = \frac{S_{\text{BH}}}{N}, \text{M}^2. \tag{3.5}
$$

Диаметр окружности с площадью S' будет усреднённым расстоянием между устьями шпуров, то есть:

$$
d = \sqrt{\frac{4 \text{ S}'}{\pi}}, \text{ M.}
$$
 (3.6)

Число окружностей расположения шпуров будет равно:

$$
N_{\text{okp}} = \frac{D_{\text{bq}}}{2 d}, \text{IUT}.
$$
\n(3.7)

По внутренней окружности (меньшего диаметра) располагаются врубовые шпуры, по внешней - оконтуривающие, между ними - вспомогательные (отбойные).

Вид вруба принимается в зависимости от глубины шпуров, структуры, крепости и угла падения пород [8]. В стволах различают цилиндрические, конические, двойные конические и клиновые врубы. Врубовые шпуры, как правило, на 10 -15% глубже средней расчётной глубины.

Соотношение между числом окружностей и их диаметрами рекомендуется следующее:

- для  $N_{\text{okp}} = 3$   $D_{\text{okp}} = (0, 3 0, 6 0, 95) D_{\text{By}}$ , м;
- для  $N_{\text{opp}} = 4$   $D_{\text{opp}} = (0.25 0.5 0.75 0.95) D_{\text{py}}$ , м;
- для  $N_{\text{opp}} = 5$   $D_{\text{opp}} = (0.25 0.45 0.65 0.8 0.95) D_{\text{py}}$ , м.

Следует учитывать, что при совмещённой схеме проходки и использовании бурильной установки типа БУКС расстояние между устьем оконтуривающего шпура и породной стенкой ствола не может быть меньше 300 мм.

Число шпуров в каждой окружности определяется по формуле:

$$
N_i = \frac{\pi * D_{\text{on}}}{d}, \text{IUT.}, \qquad (3.8)
$$

после чего уточняется общее количество шпуров.

Объём обуренной породы (в массиве) определяется по формуле:

$$
V_{3ax} = S_{ay} * l_{um}, \, M3,
$$
\n(3.9)

Количество ВВ на заходку определяется по удельному расходу:

$$
Q_{\text{3ax}} = q \cdot V_{\text{3ax}} \text{ KT.}
$$
 (3.10)

Среднее количество ВВ на один шпур будет равно:

$$
Q_{\text{un}}^{\text{cp}} = \frac{Q_{\text{3AX}}}{N}, \text{KT.}
$$
\n(3.11)

Врубовые шпуры заряжаются зарядами на 10-15% больше среднего значения. Окончательную массу зарядов всех шпуров уточняют с учётом размещения в каждом шпуре целого числа патронов.

Окончательный (фактический) расход ВВ на заходку равен:

$$
Q_{3AX}^{\Phi AKT} = N_{BP} * Q_{BP} + N_{BCH} * Q_{BCH} + N_{OK} * Q_{OK} , KT,
$$
\n(3.12)

где  $N_{\text{BD}}$ ,  $N_{\text{BCH}}$ ,  $N_{\text{OK}}$  - количество соответственно врубовых, вспомогательных и оконтуривающих шпуров;

 $Q_{BD}$ ,  $Q_{BCI}$ ,  $Q_{OK}$  - заряд соответственно врубового, вспомогательного и оконтуривающего шпура.

Данные о шпурах и зарядах заносятся в табл.3.1.

Таблица 3.1

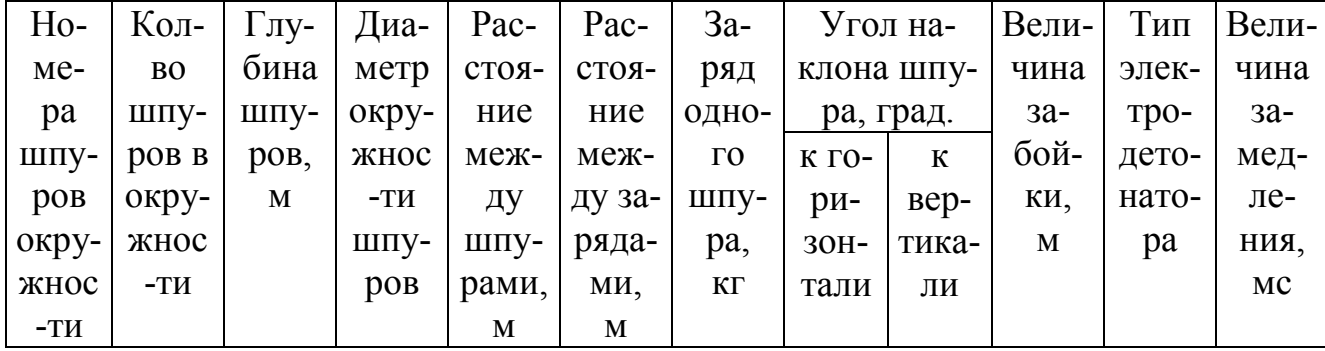

#### Форма таблицы данных о шпурах и зарядах

### *ПРАКТИЧЕСКОЕ ЗАНЯТИЕ №4. Определение производительности погрузочных машин.*

Объем породы I фазы погрузки определяется качеством взрыва (величины коэффициента использования шпура  $\eta$ ), свойствами породы, типом погрузочной машины и характеризуется коэффициентом

$$
\alpha = \frac{V_{I\phi}}{V} = \frac{l_u \cdot \eta - h_{II\phi}}{l_u \cdot \eta},\tag{4.1}
$$

где:  $\; V_{I\phi}$  — объем породы в первой фазе, м $^3$ ;

 $V =$ объем взорванной породы, м<sup>3</sup>;

 $l_{\scriptscriptstyle{u\!u}} =$  глубина шпура, м;

 $h_{_{II\!\phi}}$ — высота слоя породы второй фазы, равная: при погрузке породы машиной КС-3 — 0,2 м; при погрузке породы машиной КС-2у/40 — 0,3 м;  $KC$ -1м — 0,45 м.

Значение коэффициента  $\alpha$  можно определить расчётом по формуле 4.2.1 или принимать по таблице:

Значение коэффициента  $\alpha$  для различных погрузочных машин

| Погрузочные<br>машины | $KC-3$          | $KC-2y/40$      | $KC-1M$         |
|-----------------------|-----------------|-----------------|-----------------|
| Глубина шпуров, м     | 2; 3; 4         | 2; 3; 4         | 2; 3; 4         |
| α                     | 0,9; 0,93; 0,95 | 0,85; 0,9; 0,93 | 0,78; 0,85; 0,9 |

Производительность погрузки породы характеризует интенсивность уборки всей взорванной породы в первой и второй фазах. В первой фазе интенсивность погрузки породы зависит в основном от типа погрузочной машины и оснащения подъема. Во второй фазе интенсивность погрузки породы зависит от числа занятых рабочих. В это время погрузочная машина и подъем полностью не загружены и работают со значительными простоями.

Производительность погрузки породы определяется по формуле:

$$
P_n = \frac{V \cdot K_p}{T_n},\tag{4.2}
$$

где:  $T_n$ – время погрузки всей взорванной породы в первой  $T_{I\phi}$  и второй  $T_{II\phi}$ фазах погрузки (без подготовительно-заключительных работ)

$$
T_n = T_{I\phi} + T_{II\phi}.
$$
\n(4.3)

Время погрузки породы в первой фазе  $T_{I\phi}$ 

$$
T_{I\phi} = \varphi(t_M + t_T),\tag{4.4}
$$

где:  $t_{\scriptscriptstyle M}$ – время работы машины по погрузке породы в бадью;

 $t_T$  – технологические простои машины, связанные с маневрами бадьи в за- $60e$ 

 $\varphi$  – коэффициент, учитывающий неравномерность работы, регламентированный отдых, простои по организационным причинам и т. д., равный 1,15- $1,2.$ 

$$
t_{\scriptscriptstyle M} = \frac{\alpha V K_{\scriptscriptstyle p}}{n P_{\scriptscriptstyle T} K_{\scriptscriptstyle 0} K_{\scriptscriptstyle n}}; \qquad t_{\scriptscriptstyle T} = \frac{\alpha V K_{\scriptscriptstyle p} t_{\scriptscriptstyle n}}{V_{\scriptscriptstyle \hat{o}} K_{\scriptscriptstyle 3}},\tag{4.5}
$$

где:  $\alpha$  – доля породы в первой фазе;

- $V$  объем взорванной породы, м<sup>3</sup>;
- $K_{p}$  коэффициент разрыхления породы;
- $n$  количество грейферов машины, шт.;

 $\overline{P}_{\overline{\mathcal{I}}}$  –техническая производительность машины, м $^{3}/{}$ ч;

 $K_0$  – коэффициент одновременности работы машин, равный 1 при количестве грейферов  $n = 1$  и 0,75–0,8 при количестве грейферов  $n = 2$ ;  $K_n$ — коэффициент, учитывающий просыпание породы при разгрузке грейфера в бадьи,

$$
K_n = \left(\frac{d_{\delta}}{0.8d_{\epsilon}}\right)^2,\tag{4.6}
$$

где: *d<sup>б</sup>* – диаметр бадьи, м;

*d<sup>г</sup>* – диаметр грейфера с раскрытыми лопастями;

 $V_6$  – вместимость бадьи, м<sup>3</sup>;

*K<sup>з</sup>* – коэффициент заполнения бадьи, равный 0,9-0,95, причем большее значение принимается для бадей большой вместимости;

*п t* – время простоя погрузочной машины по причине маневров бадьи в забое.

Значение  $t_n$  зависит от типа и числа подъемов и соотношения между временем погрузки бадьи *п*.*б*. *t* и временем цикла подъема *T<sup>ц</sup>*.*п*. . В среднем при одноконцевом подъеме можно принимать  $t_n = 0.012 - 0.015$  часа, а при двухконцевом подъеме  $t_n = 0,016 - 0,02$  <sub>часа.</sub>

Время погрузки породы во II фазе

$$
T_{II\phi} = \frac{\varphi V K_p (1 - \alpha)}{n_p P_y},\tag{4.7}
$$

где:  $n_{_P} = 4-6\,$  чел – число рабочих, занятых на погрузке породы во II фазе;

 $P_y$  – производительность одного рабочего по погрузке породы во второй фазе, зависящая от типа и крепости пород и применяемых средств малой механизации:

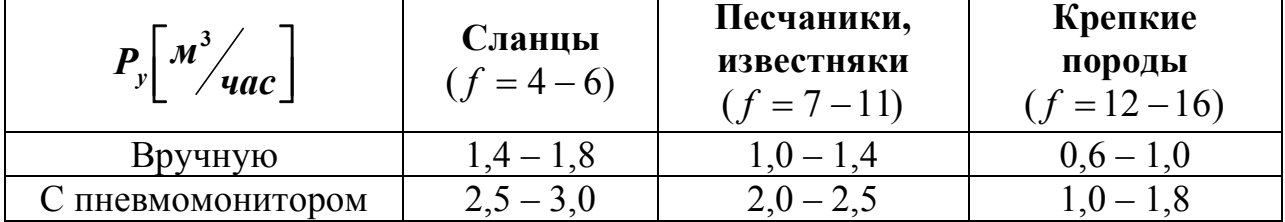

Большее значение производительности погрузки в каждом столбце относится к меньшей крепости пород и наоборот. При промежуточных значениях крепости пород значение производительности находится путем интерполяции.

Значения входящего в формулы 4.2.5 и 4.2.7 коэффициента разрыхления

горных пород *Kр* определяются согласно указаниям ЕНиР. Сб.Е36 и составляют:

для пород крепостью  $f = 1 - 2$   $K_p = 1, 4;$ для пород крепостью  $f = 2 - 3$   $K_p = 1,8;$ для пород крепостью  $f = 4 - 9$   $K_p = 2.0$ ; для пород крепостью  $f = 10 - 20$   $K_p = 2,2$ . Подставляя значения *TIф* , *TIIф* , *Tп* и *P<sup>п</sup>* , окончательно получаем:

общее время погрузки породы (без подготовительно-заключительных работ)

$$
T_n = \varphi V K_p \left( \frac{\alpha}{n P_T K_0 K_n} + \frac{\alpha t_n}{V_\delta K_s} + \frac{1 - \alpha}{n_p P_y} \right).
$$
 (4.8)

и производительность погрузки разрыхленной породы

$$
P_n = \frac{1}{\varphi \alpha \left(\frac{1}{n P_T K_0 K_n} + \frac{t_n}{V_\delta K_s}\right) + \frac{(1 - \alpha)\varphi}{n_p P_y}}.
$$
(4.9)

### *ПРАКТИЧЕСКОЕ ЗАНЯТИЕ №5. Расчёт вентиляции при проходке ствола.*

Основными параметрами при выборе вентиляторной установки для проветривания ствола являются: количество воздуха, которое необходимо подать в забой, и напор, который необходимо создать для подачи расчётного количества воздуха в забой ствола по принятой схеме проветривания.

Расход воздуха для проветривания ствола определяется по следующим факторам:

а) по наибольшему числу работающих в стволе людей:

$$
\mathbf{Q}_{\mathsf{A}^{\mathrm{B}}}^{\mathrm{I}} = 6 * \mathrm{n} \,, \,\mathrm{M}^3 \backslash \mathrm{MH},\tag{5.1}
$$

где n - максимальное число рабочих, занятых в смену, чел.;

6 м<sup>3</sup>/мин - расход воздуха на 1 человека.

б) по минимально допустимой скорости движения воздуха (по пылевому фактору):

$$
Q_{_{3AB}}^c = 60 * v_{min} * S_{CB}, M^3\text{/}MHH,
$$
\n(5.2)

где v<sub>min</sub> - минимально допустимая скорость движения воздуха, для стволов  $v_{\text{min}} = 0.15$  M/c.

в) по разжижению ядовитых газов от ВВ:

$$
Q_{\text{3AB}}^{\text{BB}} = \frac{2,25 \cdot S_{\text{CB}}}{t} \sqrt[3]{\frac{B \cdot b \cdot \varphi}{\rho^2 \cdot S_{\text{CB}}}} \cdot L^2, \text{m3/mm},
$$
(5.3)

- где  $t$  максимальное время проветривания ствола после взрыва,  $t = 30$  мин.; B - количество одновременно взрываемого ВВ, кг;
	- b газовость ВВ, л/кг. При взрывных работах по породе  $b = 40$  л/кг, по углю  $b = 100$  л/кг;
	- коэффициент обводнённости ствола, принимаемый по табл.5.1.

#### Коэффициент обводнённости ствола Таблица 5.1.

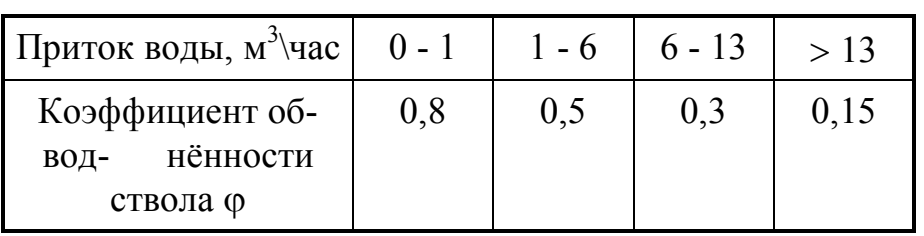

L - длина выработки (ствола), на которой происходит разжижение ядовитых газов от ВВ до допустимых по ПБ концентраций:

$$
L = \frac{12.5 \cdot B \cdot b \cdot k_{\mathrm{T}}}{S_{\mathrm{CB}}}, \mathrm{M}, \tag{5.4}
$$

здесь  $k_{\text{r}}$  - коэффициент турбулентной диффузии. Для призабойного пространства можно принимать  $k_r = 0.22 - 0.32$ .

В случае, если полученная длина L окажется больше конечной глубины ствола Н<sub>ств</sub>, в формулу (1.33) следует подставлять Н<sub>ств</sub>;

- коэффициент утечек воздуха из трубопровода. Определяется так:

$$
\rho = \left(\frac{1}{3} d_{\tau} * k_{yc} * \frac{H_c}{1_{\tau}} \sqrt{R} + 1\right)^2, \tag{5.5}
$$

где  $d_{\tau}$  - диаметр вентиляционного трубопровода, м;

kус - коэффициент удельной стыковой воздухопроницаемости, ра-вный при пеньковых прокладках 0,003, а при резиновых - 0,0006;

- Нс длина става труб, м;
- l <sup>т</sup> длина звена трубопровода (одной трубы), м;
- R аэродинамическое сопротивление трубопровода,

$$
R = \frac{6.5 \cdot \alpha \cdot H_c}{d_\tau^s}, \kappa \mu, \qquad (5.6)
$$

где  $\alpha$  - коэффициент аэродинамического сопротивления вентиляционных труб. Для металлических труб диаметром от 0,6 м до 1,2 м следует принимать  $\alpha$ в интервале от 0,00036 до 0,00025 Па/с<sup>2</sup>/м<sup>4</sup>.

Из всех трёх полученных значений  $\operatorname{Q}^{\text{\tiny\it{T}}}_{\text{\tiny{3}\text{\tiny{A}}} \text{\tiny{B}}}$ ЗАБ С ЗАБ  $Q_{\tiny 3\!A\!B}^{^\mathrm{I\!I}}$  ,  $Q_{\tiny 3\!A\!B}^{^\mathrm{I\!B}}$  выбирается наибольшее количество воздуха, которое должно быть подано в забой, а с учётом коэффициента утечки определяется подача вентилятора:

$$
Q_{\text{B} \text{eff}} = \rho * Q_{3a\delta} , M3/\text{MH (M3/c)}.
$$
 (5.7)

Для максимальной длины трубопровода (на конечную глубину) и его диаметра определяется потребное давление (напор) вентилятора:

$$
h_{\text{BERT}} = 9.8 * R * Q_{\text{BERT}} * Q_{3a6}, \text{Ta}, \qquad (5.8)
$$

при этом Qвент и Qзаб подставляются в  $\lbrack \mathbf{w}^{3}/\mathbf{c} \rbrack$ .

По расчётным вентиляционным параметрам Qвент и Hвент выбирается вентилятор местного проветривания. Выбор вентилятора производится по графикам совмещённых аэродинамических характеристик вентилятора и трубопровода [4]. Приводятся наименование и основные характеристики выбранного вентилятора.

#### *ПРАКТИЧЕСКОЕ ЗАНЯТИЕ №6. Расчёт объёмов и трудоёмкости работ проходческого цикла.*

Используя ранее полученные расчётные величины (длину и количество шпуров, площадь поперечного сечения ствола в свету и в проходке, коэффициент использования шпуров), объёмы работ одного цикла определяют из следующих выражений:

а) объём работ по бурению шпуров:

$$
W_6 = N_{\rm BP} L_{\rm min, pp} + (N_{\rm BCH} + N_{\rm ok}) L_{\rm min, HIII.}, \tag{6.1}
$$

где  $N_{BD}$ ,  $N_{BCI}$ ,  $N_{OK}$  - количество соответственно врубовых, вспомогательных и оконтуривающих шпуров, шт.;

 $L_{\text{HII}}$ <sub>вр</sub>, $L_{\text{HII}}$  - длина соответственно врубовых и остальных шпуров;

б) объём работ по погрузке породы:

$$
W_{\rm n} = S_{\rm np*} L_{\rm max}, \, \text{m3 B Macc
$$
\n
$$
(6.2)
$$

где  $L_{33x}$  - величина заходки, м.  $L_{33x} = L_{\text{min}} * \eta$ , м;

в) объём работ по возведению монолитной бетонной крепи:

$$
W_{\rm kp} = L_{3ax^*} (S_{\rm np} - S_{\rm cs}), \, M^3,
$$
\n(6.3)

г) объём работ по наращиванию временных технологических трубопроводов:

$$
W_{B} = N_{B^*} L_{3ax}, M \tag{6.4}
$$

$$
W_{\text{6er}} = N_{\text{6er}} \, L_{\text{3ax}} \, M \tag{6.5}
$$

$$
W_{\rm cx} = N_{\rm cx^*} L_{\rm 3ax}, M \tag{6.6}
$$

где  $W_B$ ,  $W_{\text{6er}}$ ,  $W_{\text{c}x}$  - объёмы работ по наращиванию соответственно трубопроводов вентиляции, подачи бетона и сжатого воздуха, м;

 $N_{\rm B}$ ,  $N_{\rm GET}$ ,  $N_{\rm c}$  - количество трубопроводов соответственно вентиляции, подачи бетона и сжатого воздуха, шт.

Расчёт количественного состава бригады и продолжительности цикла производится в следующей последовательности.

Обычно для проходки вертикальных стволов формируется комплексная бригада проходчиков, состоящая из четырёх сменных звеньев. Такую бригаду возглавляет бригадир, а звенья - звеньевые бригадиры. В состав бригады входят проходчики высокой квалификации (V и VI разрядов),способные выполнять весь комплекс проходческих работ, результатом которых является готовый к эксплуатации вертикальный ствол.

Расчёт трудоёмкости всех работ проходческого цикла производится на основании данных сборника [11] путём сведения всех исходных и рассчитываемых величин в табл.6.1.

В сборнике норм и расценок выполнение каждого процесса предусматривает определённый разряд проходчиков, а тарифные ставки действуют следующие:

VI разряд - 570 руб./выход; V разряд - 490 руб./выход.

Комплексная норма выработки определяется по формуле:

$$
K_{H.B.} = \frac{L_{3ax}}{\sum n_i}, \, M/\text{YeJ-CM}, \tag{6.7}
$$

где  $\sum \text{n}_{\text{\tiny i}}$  - суммарная трудоёмкость работ проходческого цикла, чел-см. Рассчитывается при помощи табл.6.1.

Количество проходчиков в сменном звене упрощённо можно принимать, исходя из площади поперечного сечения ствола, принятых технологической схемы и комплекса оборудования по следующим рекомендациям:

• для совмещённой технологической схемы - из расчёта 6-7 м<sup>2</sup> площади поперечного сечения ствола в свету на одного проходчика;

• для параллельно-щитовой технологической схемы - из расчёта 3-4 м<sup>2</sup> площади поперечного сечения ствола в свету на одного проходчика.

Продолжительность цикла выполнения горнопроходческих работ (проходческого цикла) определяется по формуле:

$$
T_{\rm u} = \frac{6 \sum n_{\rm i}}{k_{\rm u} * b}, \text{ vacOB}, \tag{6.8}
$$

где  $k_n$  - коэффициент перевыполнения норм выработки.  $k_n = 1,05$  -1,25.

b - количество проходчиков в одном звене.

Путём инвариантного подбора значений коэффициента  $k_n$  достигается кратность продолжительности цикла целому числу смен при продолжительности смены 6 часов (например: 18, 24, 30, 36 и т.д. часов).

Таблица 6.1.

### Расчёт трудоёмкости работ проходческого цикла.

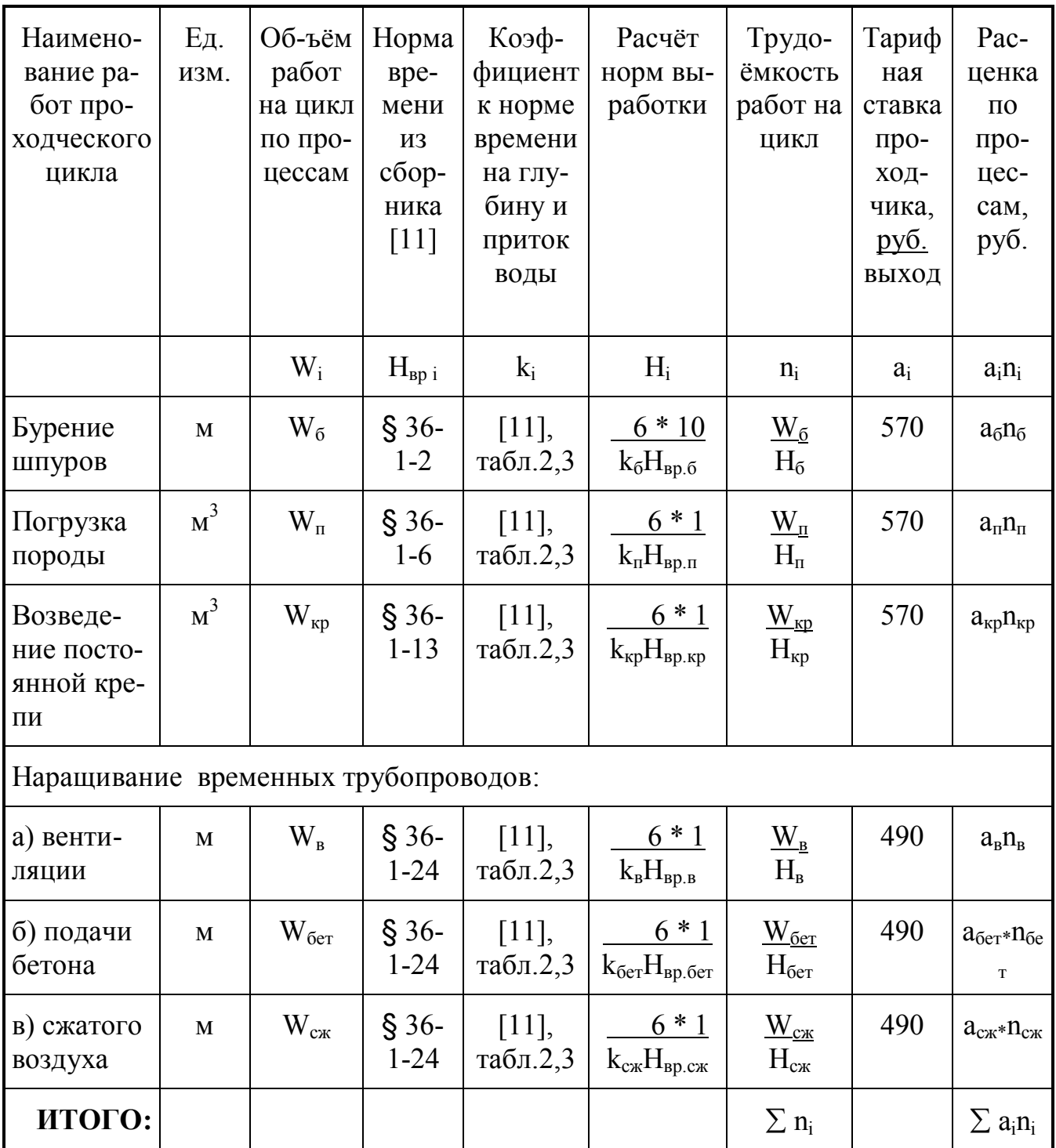

Явочный состав бригады при 4-х сменном режиме работы будет:

$$
n_{AB} = 4 * b, \text{ 12.10000K.}
$$

Списочный состав бригады составит:

$$
n_{\text{cn}} = n_{\text{BB}} * k_{\text{cn}}, \text{ webold}, \tag{6.10}
$$

k<sub>cn</sub> - коэффициент списочного состава, который в свою очередь определягде ется из соотношения:

$$
k_{cn} = \frac{T}{T_{pa\delta}},\tag{6.11}
$$

где Т - количество дней работы участка в году; Траб - количество дней работы проходчика в году;

$$
T = 365 - t_{\rm np}, \text{ and } \tag{6.12}
$$

$$
T_{pa6} = 0.96 (365 - t_{np} - t_{bmx} - t_{orn}), \text{ and } (6.13)
$$

где  $t_{\text{m}}$  - количество праздничных дней в году - 10;

t<sub>вых</sub> - количество выходных дней в году - 85;

 $t_{\text{off}}$  - количество календарных дней отпуска проходчика в году - 66.

Комплексная расценка проходки 1 м ствола определяется так:

$$
K_{\mathrm{u}} = \frac{\sum a_{i} n_{i}}{L_{\mathrm{aax}}}, \text{ py6./m} \tag{6.14}
$$

где  $\sum a_i n_i$  - суммарная расценка всех работ проходческого цикла, руб. Определяется расчётом при помощи табл.6.1.

### *ПРАКТИЧЕСКОЕ ЗАНЯТИЕ №7. Расчёт времени и построение графика организации работ проходческого цикла.*

На графике организации работ проходческого цикла при совмещённой схеме проходки наносятся выполняемые последовательно или с небольшим совмещением во времени следующие процессы: бурение шпуров, уборка породы, возведение постоянной крепи (совмещённое и несовмещённое с уборкой породы время) и наращивание технологических трубопроводов с учётом перевыполнения норм выработки. Для параллельной схемы проходки составляются графики организации работ на выемку породы и возведение постоянной крепи. При составлении графика учитываются затраты времени на ненормируемые работы, входящие в состав каждого проходческого процесса (см. табл.7.2).

Применительно к проходке ствола по совмещённой схеме расчёт времени и составление графика организации работ проводятся в следующем порядке.

В зависимости от объёмов работ, трудоёмкости выполнения, количества занятых проходчиков и коэффициента перевыполнения норм выработки время на нормируемые процессы определяется из следующего выражения:

$$
\mathbf{t}_{i} = \frac{\mathbf{n}_{i} \cdot \mathbf{T}_{\text{cm}} \cdot \mathbf{L}}{\mathbf{b} \cdot \mathbf{k}_{\text{n}}} = \frac{\mathbf{n}_{i}}{\mathbf{b}} \cdot \mathbf{M} \text{ , } \text{vac}, \tag{7.1}
$$

где  $T_{cm}$  - продолжительность смены,  $T_{cm} = 6$  часов;

L - коэффициент, учитывающий время на ненормируємые операции;  
\n
$$
M = \frac{T_{\text{cm}} \cdot L}{k_{\text{n}}} - y\text{словная постоянная величина.}
$$

$$
L = \frac{T_{\rm u} - t_{\rm u} / 60}{T_{\rm u}},\tag{7.2}
$$

где t<sub>нн</sub> - время на ненормируемые операции, мин.;

$$
t_{HH} = t_3 + t_{np} + t_{cn} + t_{BM} + t_{B3} + t_{6c} + t_p, \text{MH}, \tag{7.3}
$$

t<sub>3</sub> - время заряжания шпуров, мин:

$$
t_{s} = \frac{N \cdot t_{s}^{T}}{n_{s}}, \text{MH}, \tag{7.4}
$$

где N - количество шпуров, шт.;

- $t_3$  время заряжания одного шпура,  $t_3 = 8$  мин.;
- n<sup>з</sup> число заряжающих, чел.;

 $t_{\text{ID}}$  - время проветривания после взрывных работ,  $t_{\text{ID}} = 30$  мин.;

 $t_{\rm cn}$  - время, затрачиваемое на спуск-выезд смен при пересменах,

$$
t_{\rm cn} = 10 \, \text{m}, \text{m} \, \text{m} \, \text{m} \tag{7.5}
$$

m - продолжительность цикла в сменах;

- $t_{BM}$  время спуска взрывчатых материалов (ВВ и СВ),  $t_{BM}$  = 10 мин.;
- $t_{B3}$  время выезда взрывника,  $t_{B3} = 10$  мин.;
- t<sub>бс</sub> время приведения ствола в безопасное состояние после взрывных работ,  $t_{6c} = 20$  мин.;
- tр резервное время, равное 20-30 мин.

Время проходческого цикла можно определить как сумму затрат времени на выполнение отдельных процессов:

$$
T_{\rm u} = t_6 + t_{\rm n} + t_{\rm kp} + t_{\rm rp} + t_{\rm HH}/60, \text{ vacOB}, \qquad (7.6)
$$

где  $t_6$  - время на бурение шпуров:

$$
t_{\delta} = M \frac{n_{\delta}}{b}, \text{ qacos};
$$
 (7.7)

 $t_{\pi}$  - время на погрузку породы:

$$
t_{n} = M \frac{n_{n}}{b}, \text{ qacos};
$$
 (7.8)

t<sub>кр</sub> - время на возведение постоянной крепи:

$$
t_{k p} = M \frac{n_{k p}}{b}, \text{ vacos};
$$
 (7.9)

 $t_{\text{rn}}$  - время на наращивание всех технологических трубопроводов:

$$
t_{\tau p} = M \frac{n_{\mu} + n_{\sigma e \tau} + n_{\sigma \kappa}}{b}
$$

Следует отметить, что сборник [11] предусматривает следующее:

1) время на бурение шпуров включает в себя также время на спуск и подсоединение, а также на отсоединение и выдачу БУКС-1м (см. табл. 7.2);

2) время на погрузку породы включает в себя также время подъём полка перед взрывными работами и спуск его под уборку породы после проветривания

#### График организации работ проходческого цикла для совмещённой схемы проходки (пример).

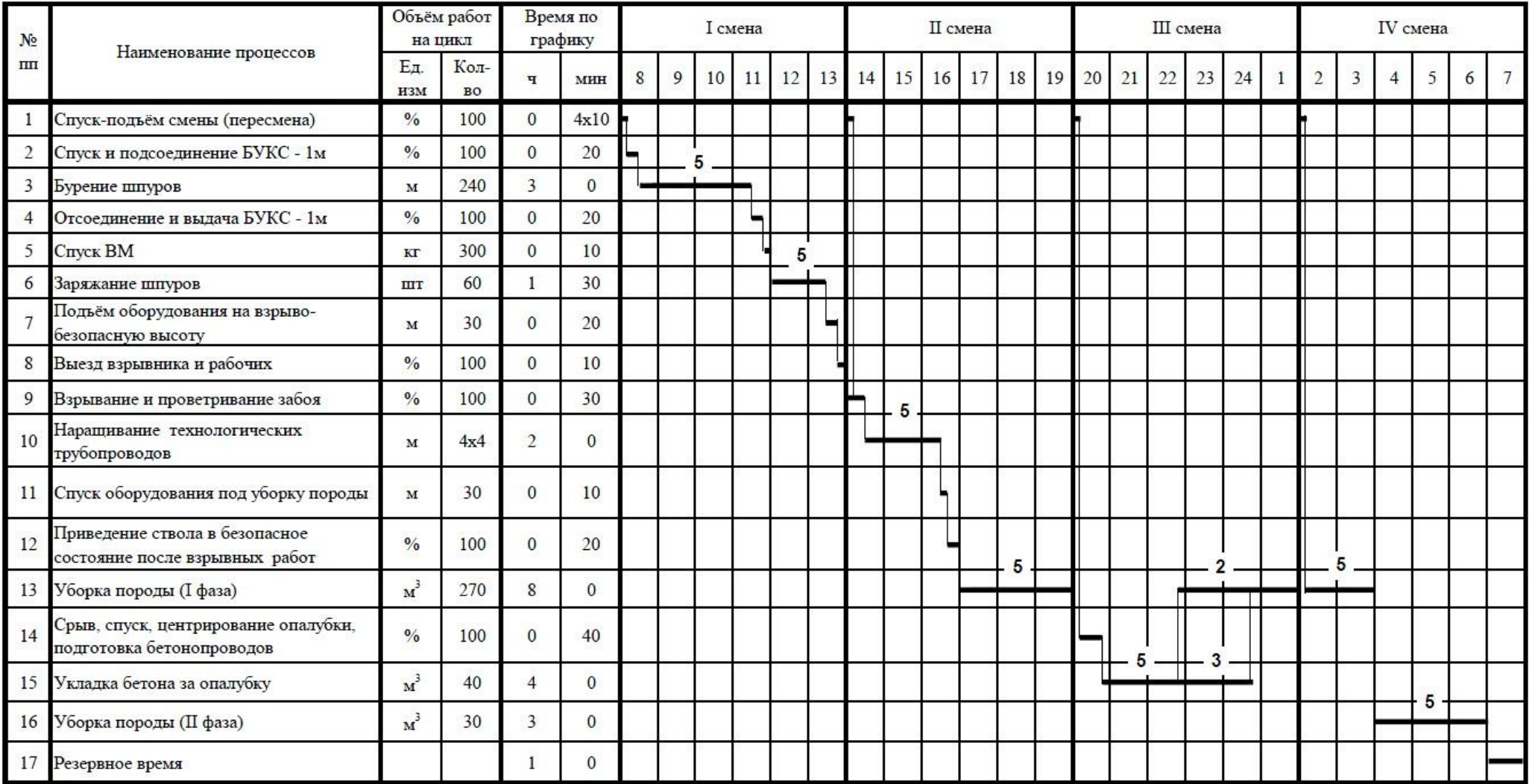

ствола (см. табл.7.2);

3) время на возведение постоянной крепи включает в себя также время на отрыв, спуск и центрирование металлической призабойной опалубки, равное 30- 40 минут;

4) заряжание не может производиться в двух смежных сменах.

В том случае, если по расчёту время на возведение постоянной крепи больше 2,5 часов, следует предусматривать совмещение работ по креплению и уборке породы. Тогда время несовмещённого крепления принимается равным 2,5 часа (включая время на отрыв, спуск и центрирование опалубки), а время совмещённого крепления определяется из расчёта работы на совмещённой операции 2-3-х проходчиков по следующей формуле:

$$
t_{\rm c.s.p.} = \frac{(t_{\rm cp} - 2.5) \cdot b}{2...3}, \text{ vacOB.}
$$
 (7.11)

Сэкономленное за счёт совмещения работ время добавляется к резервному.

На основании полученных затрат времени на выполнение отдельных операций проходческого цикла строят график организации работ. В табл.2.2 приведен примерный график для совмещённой схемы проходки ствола. Количество проходчиков, занятых в выполнении нормированных процессов, указывается на самом графике (см. табл.7.2).

### *ПРАКТИЧЕСКОЕ ЗАНЯТИЕ №8. Расчёт технико-экономических показателей проходки ствола.*

#### **8.1. Скорость проходки ствола.**

 $\overline{4}$ 

Суточная скорость проходки ствола составляет:

$$
V_{\rm{cyr}} = \frac{4 L_{\rm{ax}}}{m}, \, \text{m/cyr}, \tag{8.1}
$$

где m - продолжительность цикла в сменах.

Месячная скорость проходки ствола определяется по формуле:

$$
V_{\text{mec}} = V_{\text{cyr}} * n_{\text{cyr}}, \text{M/Mec}s\mu \tag{8.2}
$$

где  $n_{\text{cvr}}$  - количество суток работы участка в месяц.  $n_{\text{cvr}} = 30$  суток.

#### **8.2. Продолжительность проходки ствола.**

$$
T_{\text{ctb}} = \frac{H_{\text{ctb}}}{V_{\text{ME}}}, \text{Mecauge}
$$
 (8.3)

где Нств - общая глубина ствола, м.

#### **8.3. Производительность проходчика.**

Определяется следующим образом:

$$
\Pi = \frac{L_{\text{3 ax}}}{h \cdot m}, \text{ m/4.} - \text{cm.}
$$
 (8.4)

ИЛИ

$$
\Pi = \mathrm{K}_{\mathrm{H.B.}} \ast \mathrm{k}_{\Pi}, \mathrm{M/4} \mathrm{e}\pi. - \mathrm{c}\mathrm{M}. \tag{8.5}
$$

Также производительность труда проходчика может быть выражена в кубических метрах готового ствола в свету, то есть:

$$
\Pi = \Pi * S_{CB}, \mathbf{M}^3/\text{H} = \mathbf{CM}.\tag{8.6}
$$

#### 8.4. Стоимость проходки 1 м ствола.

Согласно действующему порядку калькуляции и учёта полная сметная стоимость проходки ствола (как и любой другой горной выработки) складывается из прямых нормируемых (забойных)  $C_{\text{th}}$ , общешахтных  $C_{\text{o}}$ , накладных  $C_{\text{H}}$  затрат и плановых накоплений  $C_{nn}$ . Каждое из этих слагаемых состоит из нескольких элементов затрат, изменяющихся в разной степени в зависимости от инфраструктуры экономики того или иного промышленного региона и от интенсивности проведения горной выработки.

Расчёт полной сметной стоимости проходки 1 м ствола основан на определении прямых нормируемых затрат. Все остальные виды расходов находятся с прямыми нормируемыми в определённом пропорциональном отношении.

В соответствии с действующими нормативными и директивными финансовыми документами для расчёта стоимости проходки вертикальных стволов можно пользоваться следующими соотношениями.

Прямые нормируемые затраты по проходке ствола:

$$
C_{\text{th}} = C_{\text{3H}} + C_{\text{mat}} + C_{\text{3M}}, \text{py6.}, \tag{8.7}
$$

Сзп - заработная плата проходчиков, руб.; где

Смат - стоимость материалов, руб.;

Сэм - стоимость эксплуатации машин и механизмов, руб.

Общешахтные расходы определяются так:

$$
C_o = K_o * C_{\text{th}}, \text{py6.} \tag{8.8}
$$

- К<sub>о</sub> коэффициент общешахтных расходов. В зависимости от глубины и нагле значения ствола принимается следующим образом:
	- для скиповых и клетевых стволов глубиной до 700 м К<sub>о</sub> = 0,95, глубиной 700 м и выше -  $K_0 = 1,15$ ;
	- для фланговых стволов глубиной до 700 м К<sub>о</sub> = 0,8, а глубиной 700 м и выше -  $K_0 = 1,05$ .

Накладные расходы принимаются в размере 27,1% от суммы прямых нормируемых и общешахтных:

$$
C_{\rm H} = 0.271 \ (C_{\rm TH} + C_o), \, \text{py6.}, \tag{8.9}
$$

Плановые накопления принимаются в размере 30% от всей суммы затрат:  $C_{\text{nn}} = 0.3$  ( $C_{\text{nH}} + C_{\text{o}} + C_{\text{H}}$ ), pyő.  $(8.10)$ 

8.4.1. Стоимость проходки 1 м ствола по заработной плате проходчиков. Определяется по формуле:

$$
C_{_{3\,\Pi}} = 1,1 \frac{T_{_{VI}} n_{_{VI}} + T_{_{V}} n_{_{V}}}{L_{_{3\,ax}}} * K_{_{\,np}}, \text{py6.}, \tag{8.11}
$$

- где  $T_{VI}$ ,  $T_V$  тарифные ставки проходчиков соответственно VI-го и V-го разрядов,  $T_{VI}$ = 566 руб.,  $T_V$ = 487 руб.;
	- $n_{VI}$ ,  $n_V$  количество человеко-смен работ, выполняемых соответственно по VI-му и V-му разрядам;
	- Kпр коэффициент премирования. За выполнение плана следует принимать  $K_{\rm mn} = 1.4$ .

8.4.2. Стоимость проходки 1 м ствола по материалам, расходуемым в забое.

Определяется по формуле:

$$
C_{\text{MAT}} = 1.05 \frac{\sum C_{\text{Mari}}}{L_{\text{3 ax}}}, \text{py6./M}, \tag{8.12}
$$

где  $C_{\text{mari}}$  - стоимость отдельных материалов, расходуемых в забое ствола при сооружении одной заходки. Определяется по фактическому расходу материалов при помощи табл.8.1.

Таблица 8.1.

### Расчёт стоимости расходуемых в забое материалов.

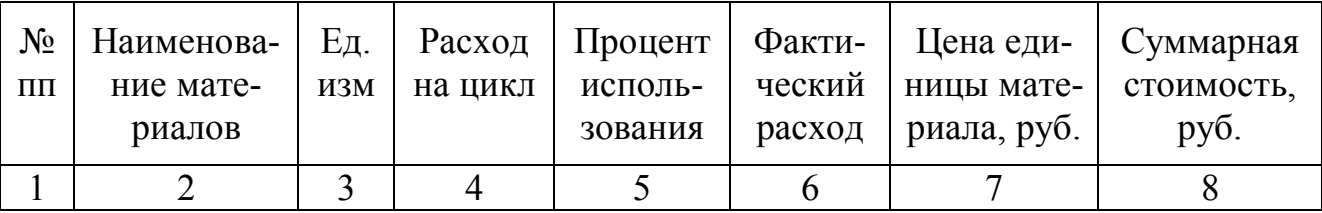

ИТОГО:  $\sum C_{\text{MAT I}}$ 

# Фактические цены наиболее ходовых материалов приведены в табл.8.2.

Таблица 8.2.

### Цены основных материалов (на 01.01.2017 г.)

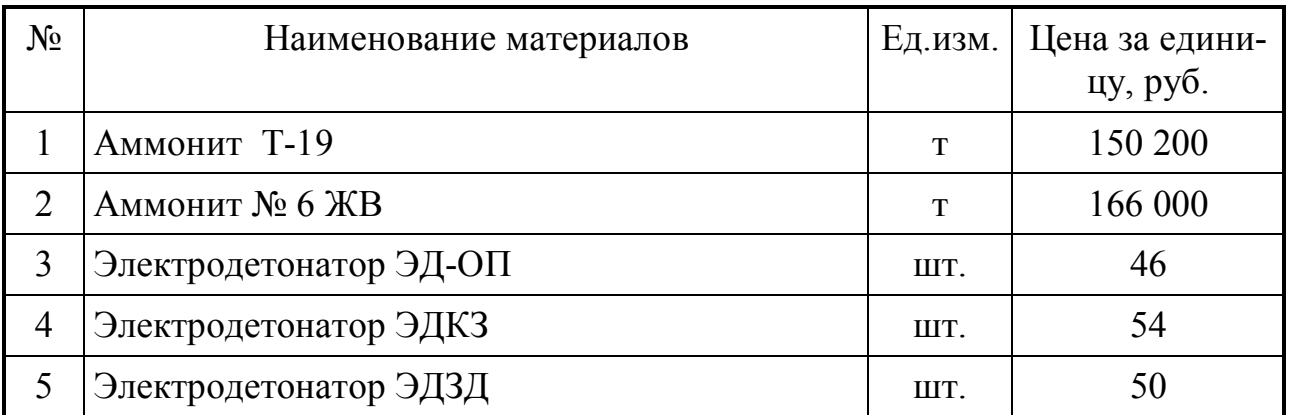

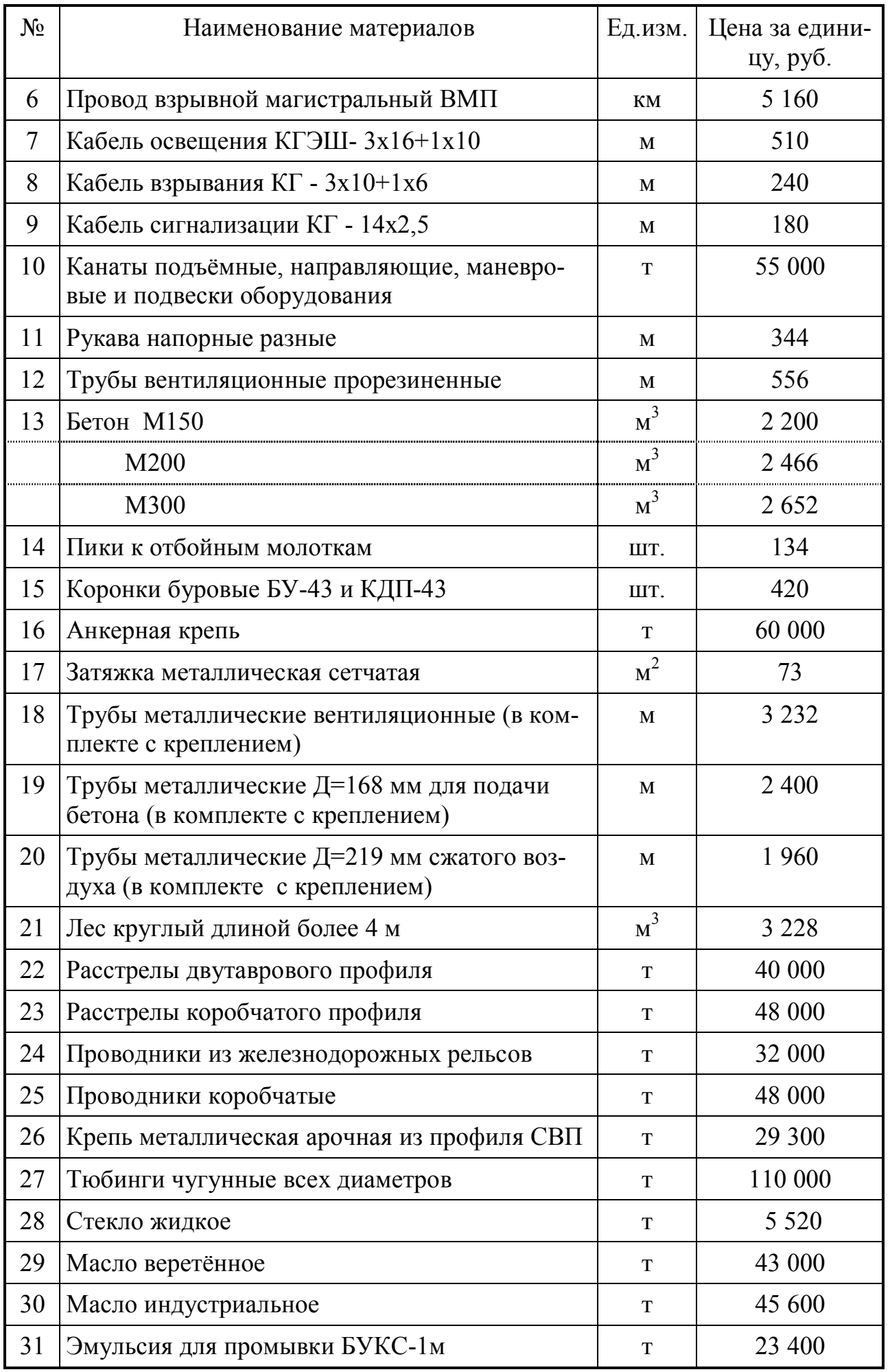

### 8.4.3. Стоимость проходки 1 м ствола по эксплуатации забойных машин и механизмов.

Определяется по фактическому времени их использования в течение проходческого цикла (в соответствии с графиком организации работ) и соответствующей стоимости машино-часа. Суммарная стоимость машино-часов всех механизмов определяется при помощи данных табл.8.3.

Таблица 8.3.

Расчёт стоимости эксплуатации забойных машин и механизмов.

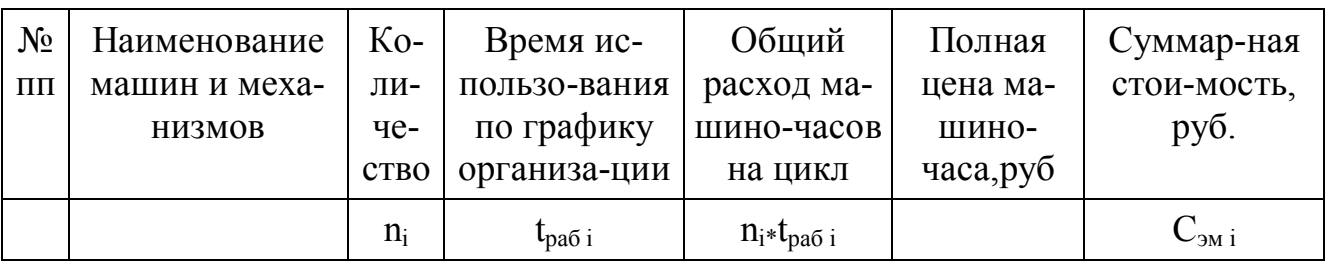

 $V$   $\overline{C}_{3M}$  i

Стоимость проходки 1 м ствола по эксплуатации забойных машин и механизмов определяется по формуле:

$$
C_{\rm 3M} = 1,05 \frac{\sum C_{\rm 3M} }{L_{\rm 3aX}}, \, \text{py6} \text{./M}, \tag{8.13}
$$

Полная цена машино-часов наиболее распространённых машин и механизмов приведена в табл.8.4.

Таблица 8.4.

Полная цена машино-часа эксплуатации забойных машин и механизмов.

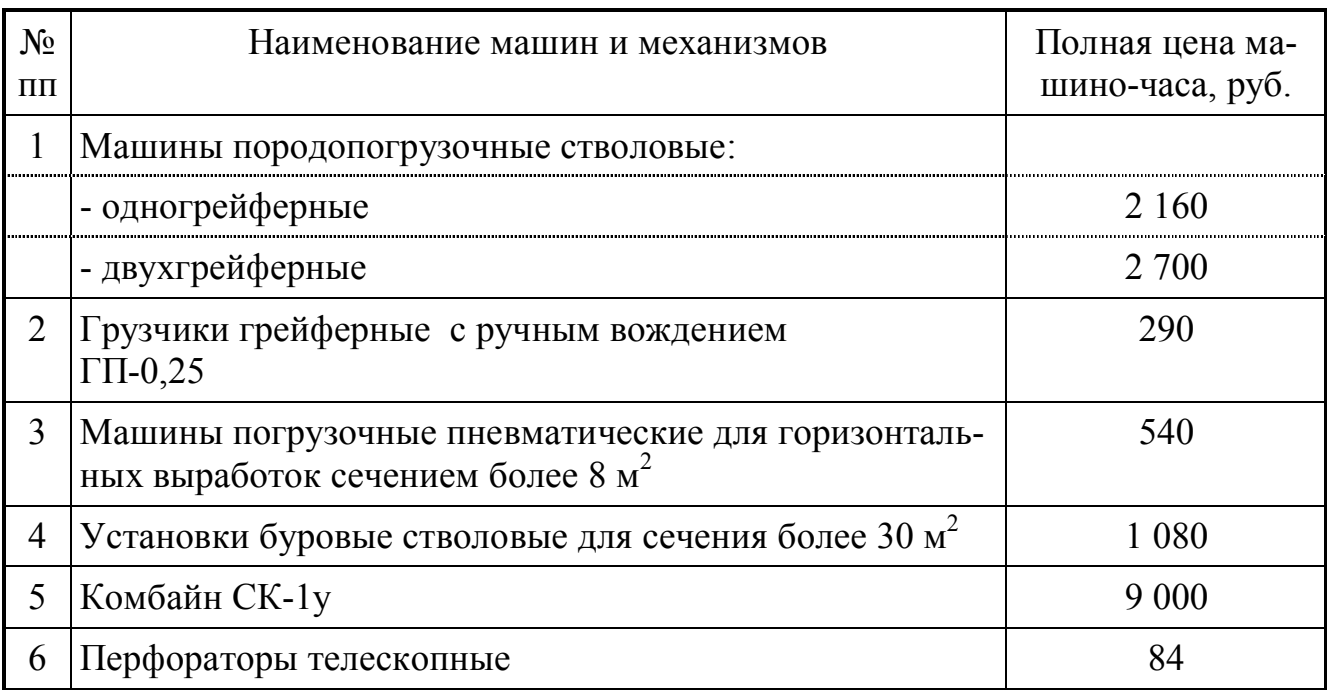

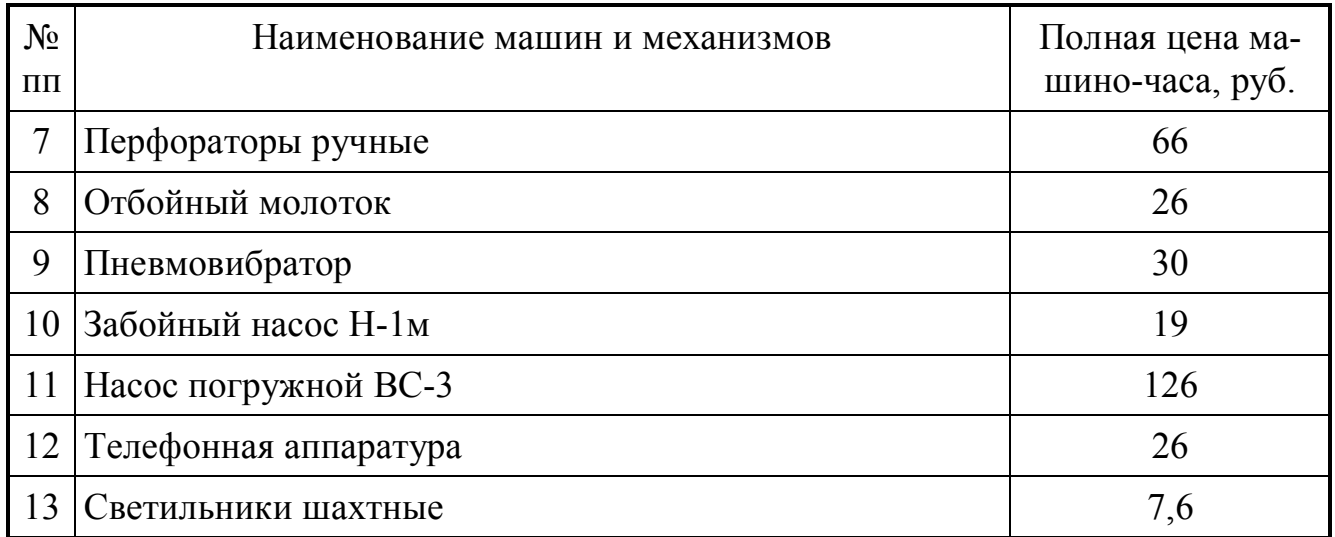

### 3.4.4. Полная стоимость проходки 1 м ствола.

После суммирования стоимости 1 м ствола по элементам прямых нормируемых затрат (8.7), определения общешахтных (8.8), накладных (8.9) расходов и плановых накоплений (8.10) вычисляется полная стоимость проходки 1 м ствола следующим образом:

$$
C_{\rm \pi} = C_{\rm \pi H} + C_{\rm o} + C_{\rm H} + C_{\rm \pi H}, \, \text{py6./m.} \tag{8.14}
$$

Стоимость проходки 1 м<sup>3</sup> ствола в свету равна:

$$
C_{\rm \,n} = C_{\rm \,n}/S_{\rm \,CB}, \, \text{py6.}/\text{m}^3. \tag{8.15}
$$

Общая стоимость проходки всего ствола составит:

$$
C_{\text{crbona}} = C_{\text{n*}} H_{\text{crB}}, \text{py6.} \tag{8.16}
$$

# **СПИСОК РЕКОМЕНДУЕМОЙ ЛИТЕРАТУРЫ**

- 1. Правила безопасности в угольных шахтах. Донецк : Минуглеэнерго, 2016.  $-217$  c.
- 2. Правила безопасности при обращении со взрывчатыми материалами промышленного назначения : НПАОП 0.00-1.66-13. – Харьков : Форт, 2013. – 194 с.
- 3. Корчак, А. В. Инженерные задачи по дисциплине «Шахтное и подземное строительство» : учеб. пособие / А. В. Корчак, В. А. Пшеничный. - Москва : МГГУ, 2008. - Разд. 1 : Строительство вертикальных выработок. - 226 с.
- 4. Справочник инженера-шахтостроителя : в 2-х т. / под общ. ред. В. В.Белого. - Москва : Недра, 1983. - Т. 1 - 424 с.
- 5. Малевич, Н. А. Машины и комплексы оборудования для проходки вертикальных стволов / Н. А. Малевич. - Москва : Недра, 1975. - 342 с.
- 6. Насонов, И. Д. Технология строительства подземных сооружений : в 3-х ч. / И. Д. Насонов, В. А. Федюкин, М. Н. Шуплик. - Москва : Недра, - 1983. - Ч. 1 : Строительство вертикальных выработок. - 232 с.
- 7. Технология строительства горных предприятий / А. Г. Гузеев [и др.] . Киев : Вища шк., 1986. - 391 с.
- 8. Миндели, Э. О. Сооружение и углубка вертикальных стволов шахт / Э. О. Миндели, Р. А. Тюркян. - Москва : Недра, 1982. – 312 с.
- 9. Технологические схемы сооружения вертикальных стволов : в 2-х ч. . Харьков : ВНИИОМШС, 1979. - Ч. 1 : Оснащение и проходка вертикальных стволов обычным способом. - 273 с.
- 10. Единые нормы и расценки на строительные монтажные и ремонтностроительные работы. Сб. Е 36 : Горнопроходческие работы. Вып.1 : Строительство угольных шахт и карьеров / Гос. ком. СССР по делам стр-ва. - Москва : Стройиздат, 1988. - 207 с.

# СОДЕРЖАНИЕ

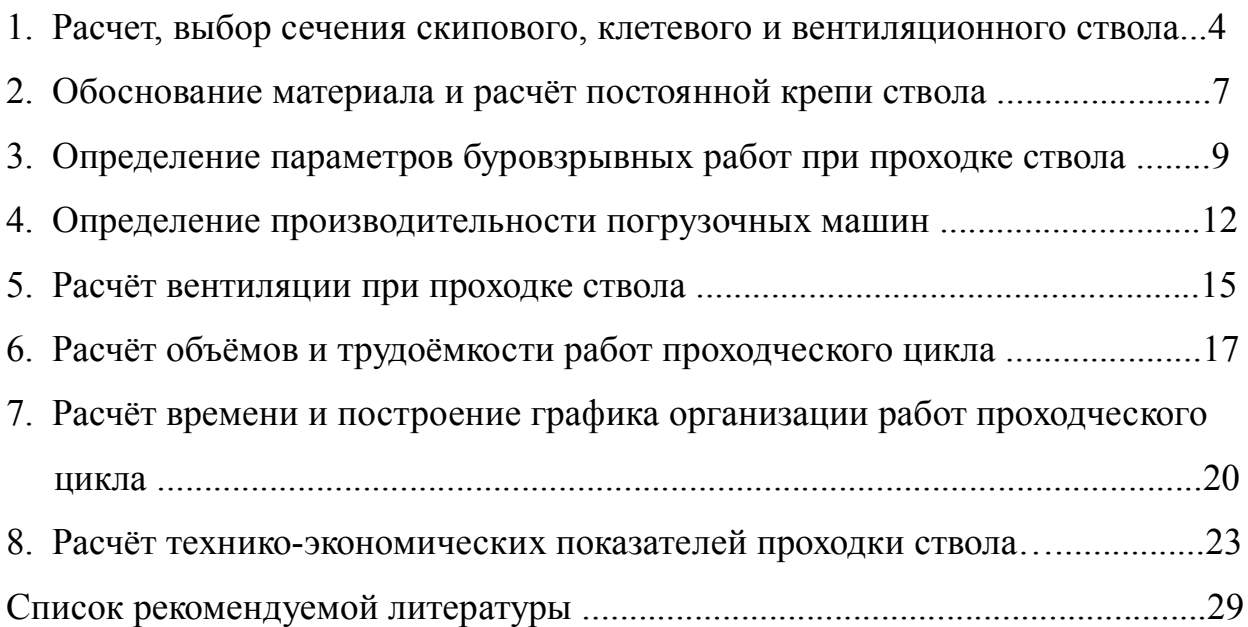

Методические указания

для проведения практических занятий

по дисциплине базовой части профессионального цикла учебного плана «Шахтное и подземное строительство. Строительство стволов» [Электронный ресурс] : для студентов уровня профессионального образования «специалист» специальности 21.05.04 «Горное дело» специализации «Шахтное и подземное строительство» всех форм обучения

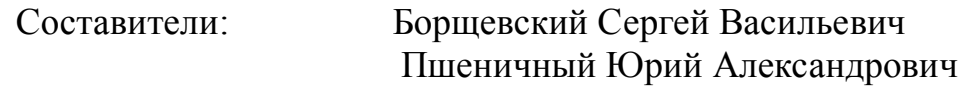

Редактор

Корректор Техн. редактор